**Anleitung zur Beantragung eines Jugendtickets über das Service-Portal des Landkreises Leer "Openkreishaus" Amt für Schule und Bildung** 

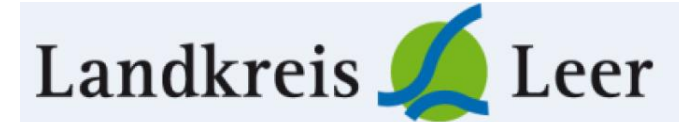

 **Tel. 0491-926-1342/1345 E-Mail: schuelerbefoerderung@lkleer.de**

Diese Anleitung ist für Schülerinnen und Schüler, die folgende Voraussetzung erfüllen:

- Schülerinnen und Schüler der 1. Klasse einer Grundschule,
- Schülerinnen und Schüler der 5. Klasse einer Sekundärschule,
- neu aufgenommene Schülerinnen und Schüler aller Berufsbildenden Schulen,
- Schülerinnen und Schüler die bisher nicht im Besitz eines Jugendtickets sind,
- Schülerinnen und Schüler die innerhalb des Landkreises Leer zugezogen sind,
- **!!!NEU!!! alle Schülerinnen und Schüler im SEK II-Bereich.**

Grundvoraussetzung ist ein eingetragener Wohnsitz im Landkreis Leer.

Um ein Jugendticket über das Service-Portal des Landkreises Leer zu beantragen, folgen Sie den einzelnen Schritten oder wählen Sie den Link (ohne Anleitung):

<https://openkreishaus.lkleer.de/dienstleistungen/schuelerfahrkarten>

Hinweis: Die Screenshots stammen von einem Computer mit dem Betriebssystem Windows 10.

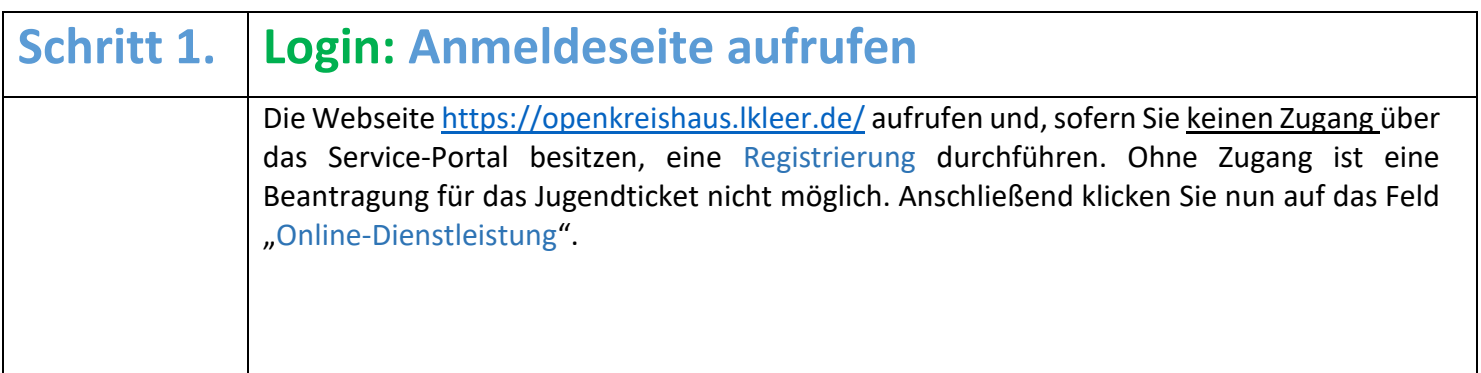

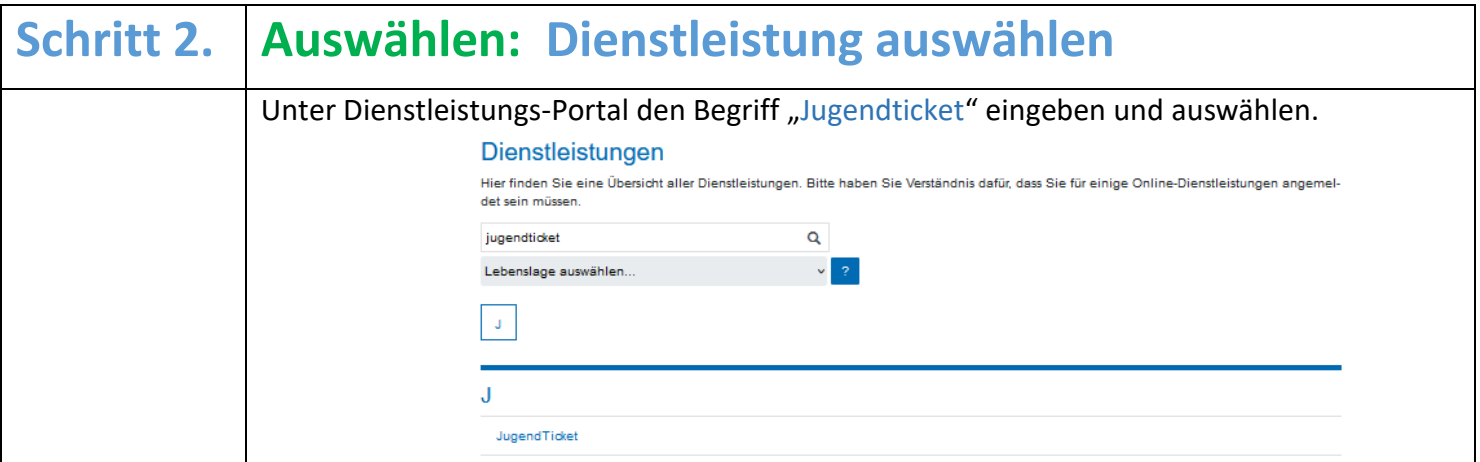

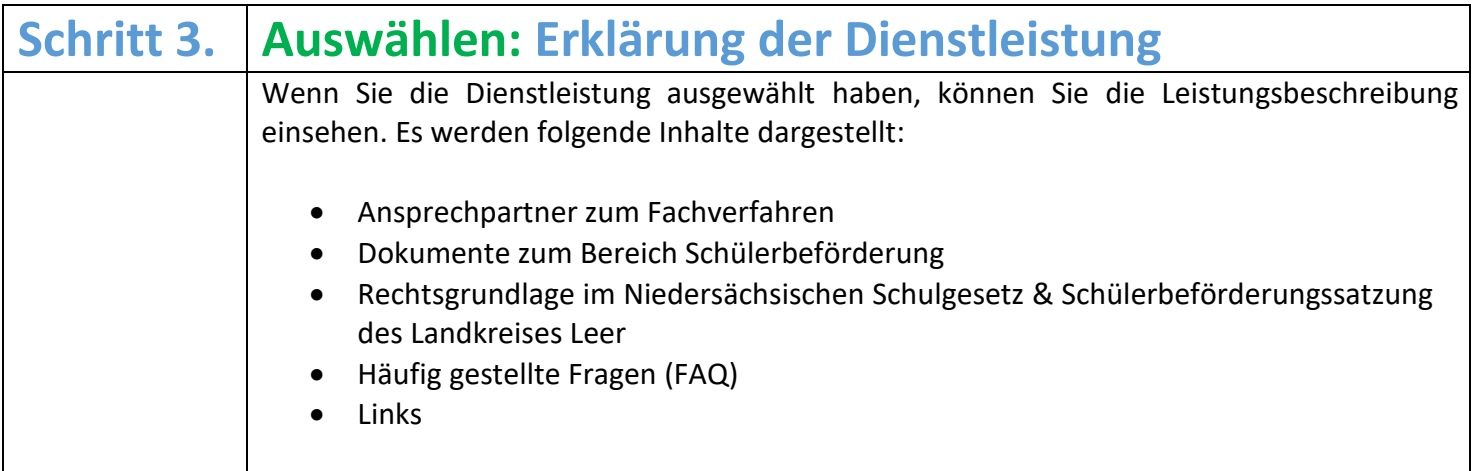

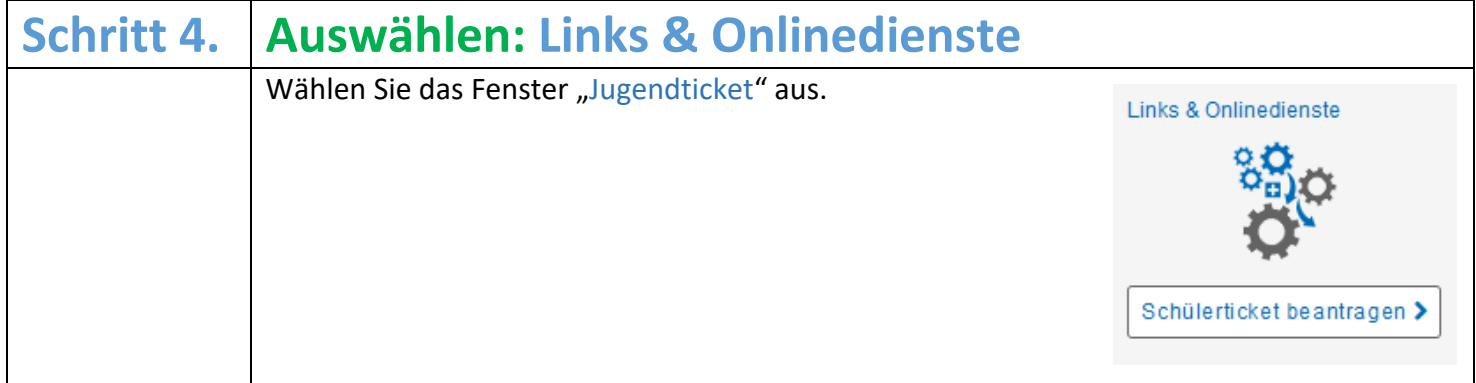

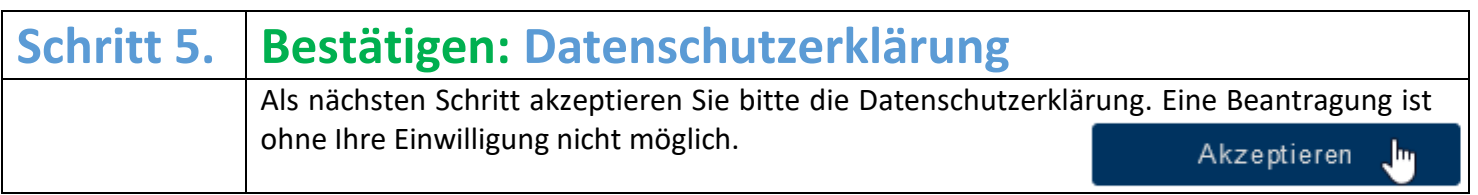

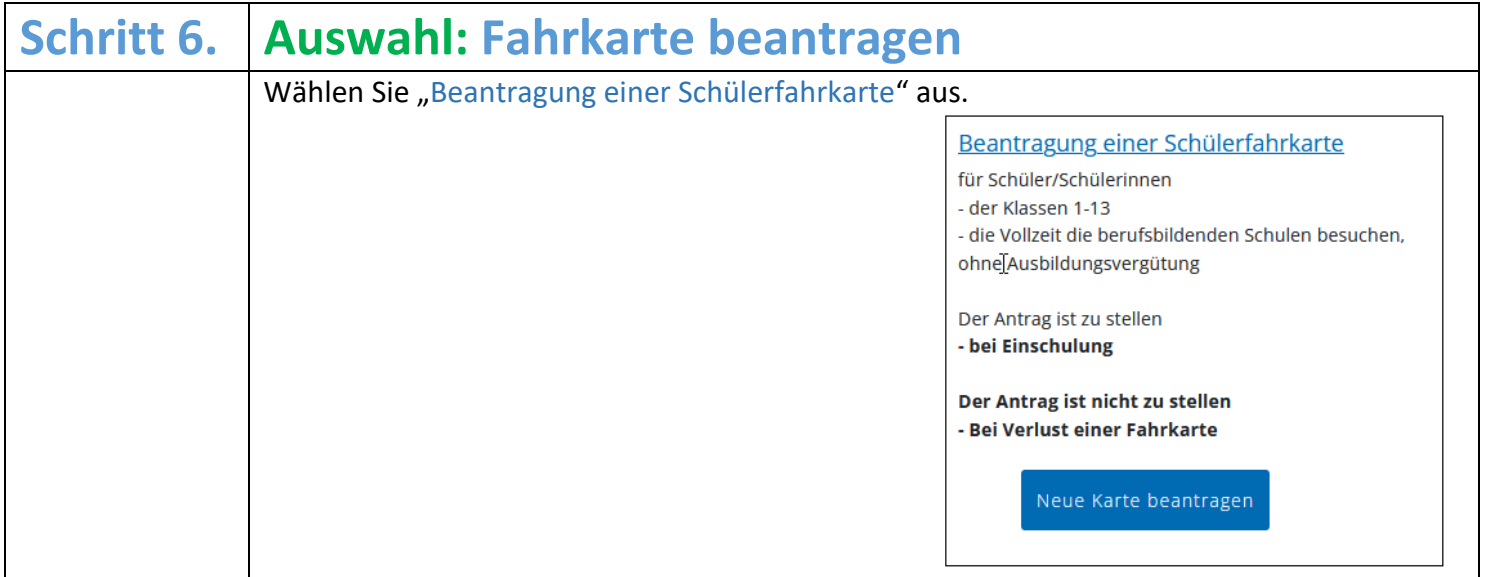

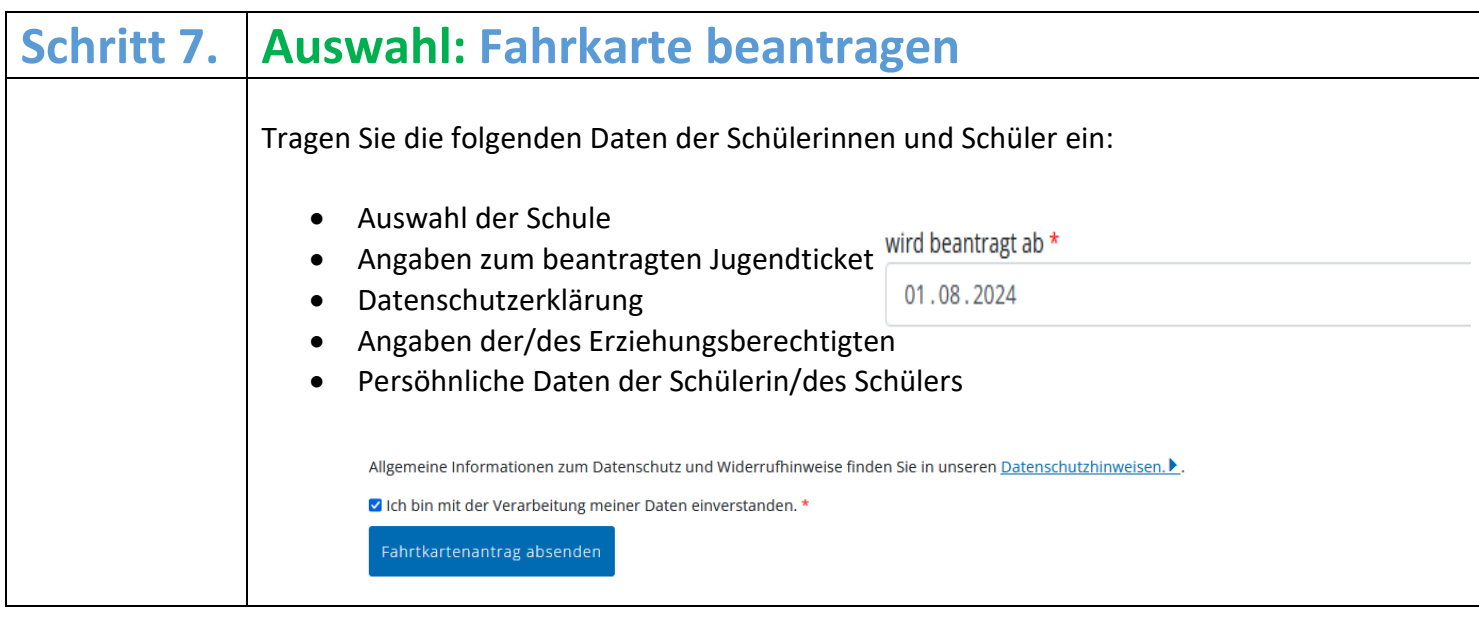

Nach dem Absenden des Jugendticketantrages werden die Daten an die Schülerbeförderung des Landkreises Leer weitergeleitet. Im weiteren Vorgehen prüft der Ansprechpartner aus der Schülerbeförderung, welcher Verkehrsunternehmer zuständig ist und leitet die Daten der Schülerinnen und Schüler weiter. Der zuständige Verkehrsunternehmer druckt auf Grundlage der Daten das Jugendticket aus und schickt dieses zum Beginn oder im Laufe des betroffenen Schuljahres zur Schule. Anschließend wird das Jugendticket über die Schule herausgegeben.

Aufgrund der Menge der Jugendtickets, die zu Beginn des neuen Schuljahres nicht alle rechtzeitig ausgeteilt werden können, werden alle anspruchsberechtigten Schülerinnen und Schüler nach den Sommerferien für eine Dauer von maximal 2 Wochen ausnahmsweise auch ohne Nachweis im ÖPNV befördert.

Wenn Sie wissen wollen, wie Ihr Kind zur Schule kommt, nutzen Sie die Fahrplaner-APP oder besuchen Sie die Homepage: <https://www.vbn.de/fahrplaner>

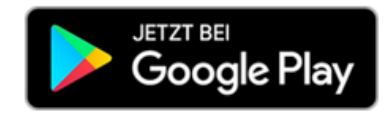

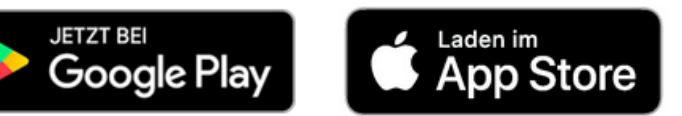